# Objects and State

COMPI400 Week 9

### Mutator methods

The internal state of an object can change.

We do this by changing the values contained in its fields.

Methods that change an object's state are called mutator methods.

# Vending machine

Consider a vending machine that issues books.

There is a fixed price for buying a book.

You add credit to the machine by inserting coins.

When you have enough credit, you can buy a book.

### State

#### The state consists of:

- The available stock in the machine (a list of books)
- The current credit balance
- The total amount of money collected.

### Accessor methods

We will need accessor methods to:

- get the current stock
- get the current credit balance
- get the total money collected

### Mutator Methods

The mutator methods we will implement:

- Add credit
- Buy a book
- Refund (remaining) credit
- Add a book to the stock

### Fields

### Constructor

```
public VendingMachine() {
   // initially empty
   myBooks =
     new ArrayList<Book>();
   myCredit = 0;
   myTotalCash = 0;
```

### Accessor methods

```
public ArrayList<Book> getBooks();
public int getCredit();
public int getTotalCash();
```

### Mutator methods

```
public void addCredit(int amount);
public Book buyBook();
public int refundCredit();
public void addBook();
```

### addCredit

```
public void addCredit(int amount)
   // ignore attempts to add
   // negative credit
   if (amount > 0) {
       myCredit += amount;
```

# buyBook flow chart

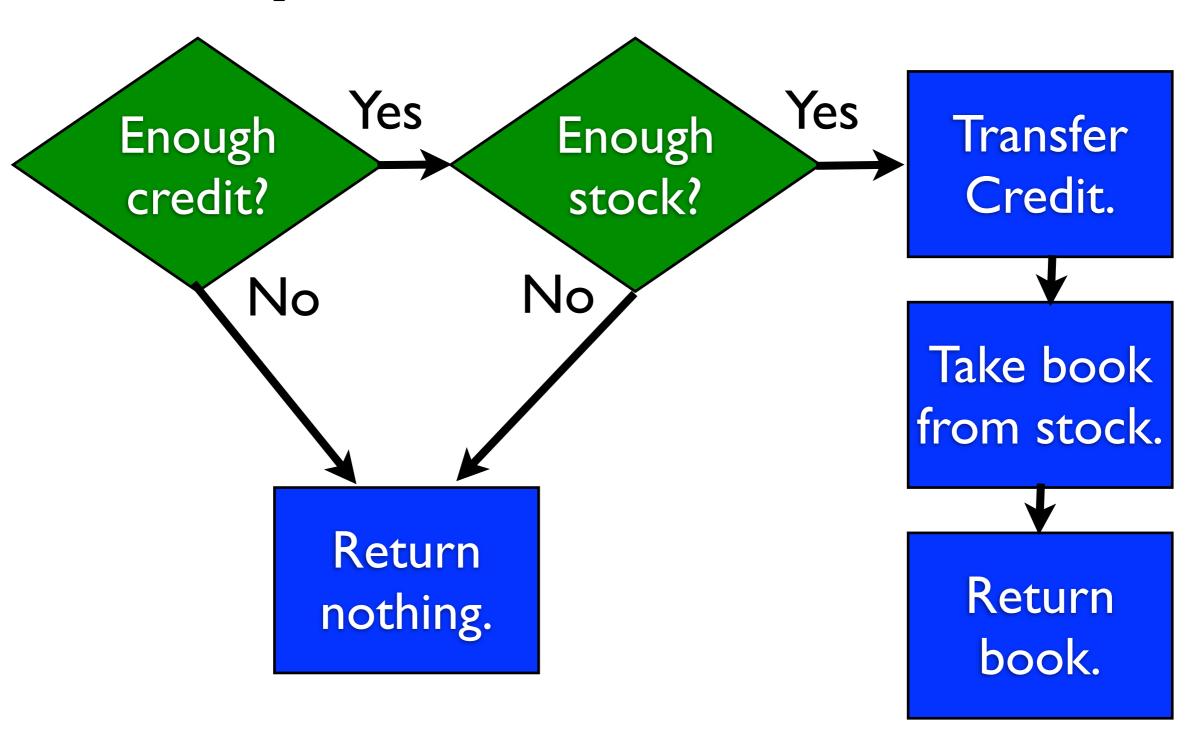

```
public Book buyBook() {
   // 1. check for enough credit
   if (myCredit < BOOK PRICE) {</pre>
      return null;
   // cont...
```

```
// 2. check there is stock
if (myBooks.isEmpty()) {
   return null;
}
// cont...
```

```
// 3. transfer book price
myCredit -= BOOK_PRICE;
myTotalCash += BOOK_PRICE;
// cont...
```

```
// 4. remove the first book
// in stock

Book book = myBooks.remove(0);
// 5. return it
return book;
```

The keyword null is used to represent the null object.

The null object is the way Java represents "nothing".

The null object can belong to any object type but not a primitive type:

```
String s = null;
Book b = null;
Integer i = null;
int i2 = null; // WRONG!
```

Note the difference between the empty string and the null string:

```
String empty = "";
String nothing = null;
// empty != nothing
```

It is an error to try to call a method on the null object:

```
Book b = null;
String t = b.getTitle();
// NullPointerException
```

#### addBook

```
public void addBook(Book book) {
   // don't add the null book
   if (book != null) {
      myBooks.add(book);
```

Simply making a field private isn't always good enough to maintain encapsulation.

```
Consider:
```

```
public ArrayList<Book> getBooks()
{
    return myBooks;
}
```

```
ArrayList<Book> books =
 vendingMachine.getBooks();
 books.clear();
                      ArrayList
VendingMachine
                                   Book
 myBooks
                                   Book
   books
```

```
ArrayList<Book> books =
 vendingMachine.getBooks();
 books.clear();
                     ArrayList
VendingMachine
                                  Book
 myBooks
                       Book
   books
```

```
ArrayList<Book> books =
 vendingMachine.getBooks();
 books.clear();
                      ArrayList
VendingMachine
                                  Book
 myBooks
                                  Book
   books
```

### Two solutions

There are two simple solutions to this problem:

- I. return a copy of the list, not a reference
- 2. wrap the list in a layer that prevents modification

```
public ArrayList<Book> getBooks()
{
    // return a copy of myBooks
    return new
        ArrayList<Book>(myBooks);
}
```

```
ArrayList<Book> books =
 vendingMachine.getBooks();
 books.clear();
                      ArrayList
VendingMachine
                                  Book
 myBooks
                                   Book
   books
```

```
ArrayList<Book> books =
  vendingMachine.getBooks();
  books.clear();
                      ArrayList
VendingMachine
                                   Book
 myBooks
                                   Book
                      ArrayList
   books
```

```
ArrayList<Book> books =
  vendingMachine.getBooks();
 books.clear();
                      ArrayList
VendingMachine
                                   Book
 myBooks
                                   Book
                      ArrayList
   books
```

#### Advantages:

 returns a list that can be used without affecting the vendingMachine

#### Disadvantages:

copying on every access is time consuming

```
public ArrayList<Book> getBooks()
   // return an unmodifiable
   // version of myBooks
   return
    Collections.unmodifiableList(
                    myBooks);
```

```
ArrayList<Book> books =
 vendingMachine.getBooks();
 books.clear();
                      ArrayList
VendingMachine
                                  Book
 myBooks
                                  Book
   books
```

```
ArrayList<Book> books =
  vendingMachine.getBooks();
  books.clear();
                       ArrayList
VendingMachine
                                    Book
 myBooks
                                    Book
   books
                      Unmod fiableList
                       list
```

```
ArrayList<Book> books =
  vendingMachine.getBooks();
 books.clear(); // ERROR
                      ArrayList
VendingMachine
                                   Book
 myBooks
                                   Book
   books
                     Unmod fiableList
                       list
```

#### Advantages:

- prevents outsiders modifying myBooks
- avoids cost of copying

#### Disadvantages:

 users need to copy the list themselves in order to modify it